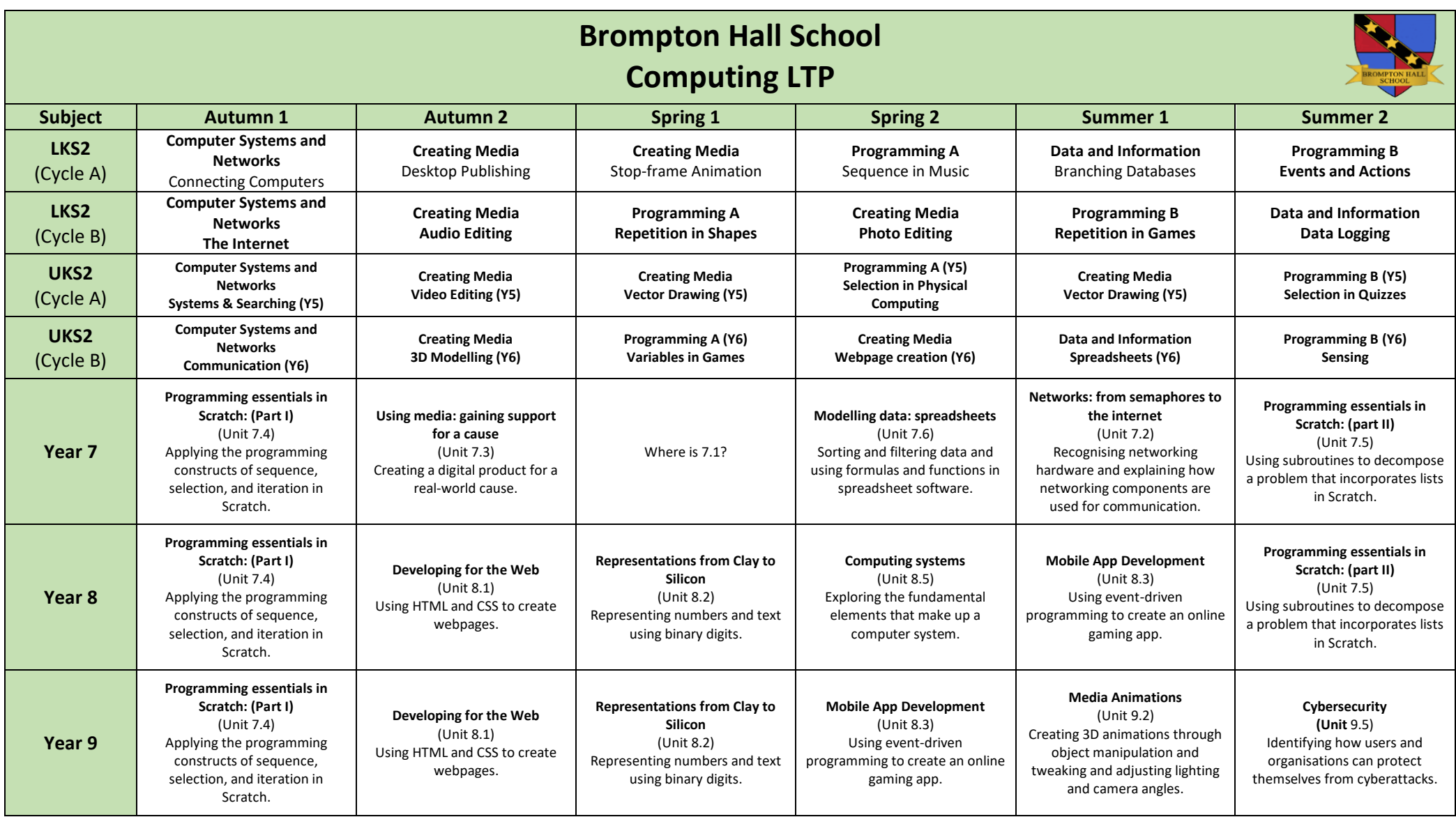

## **ICDL Level 1 and Level 2 Flexible Award or Certificate in IT User Skills**

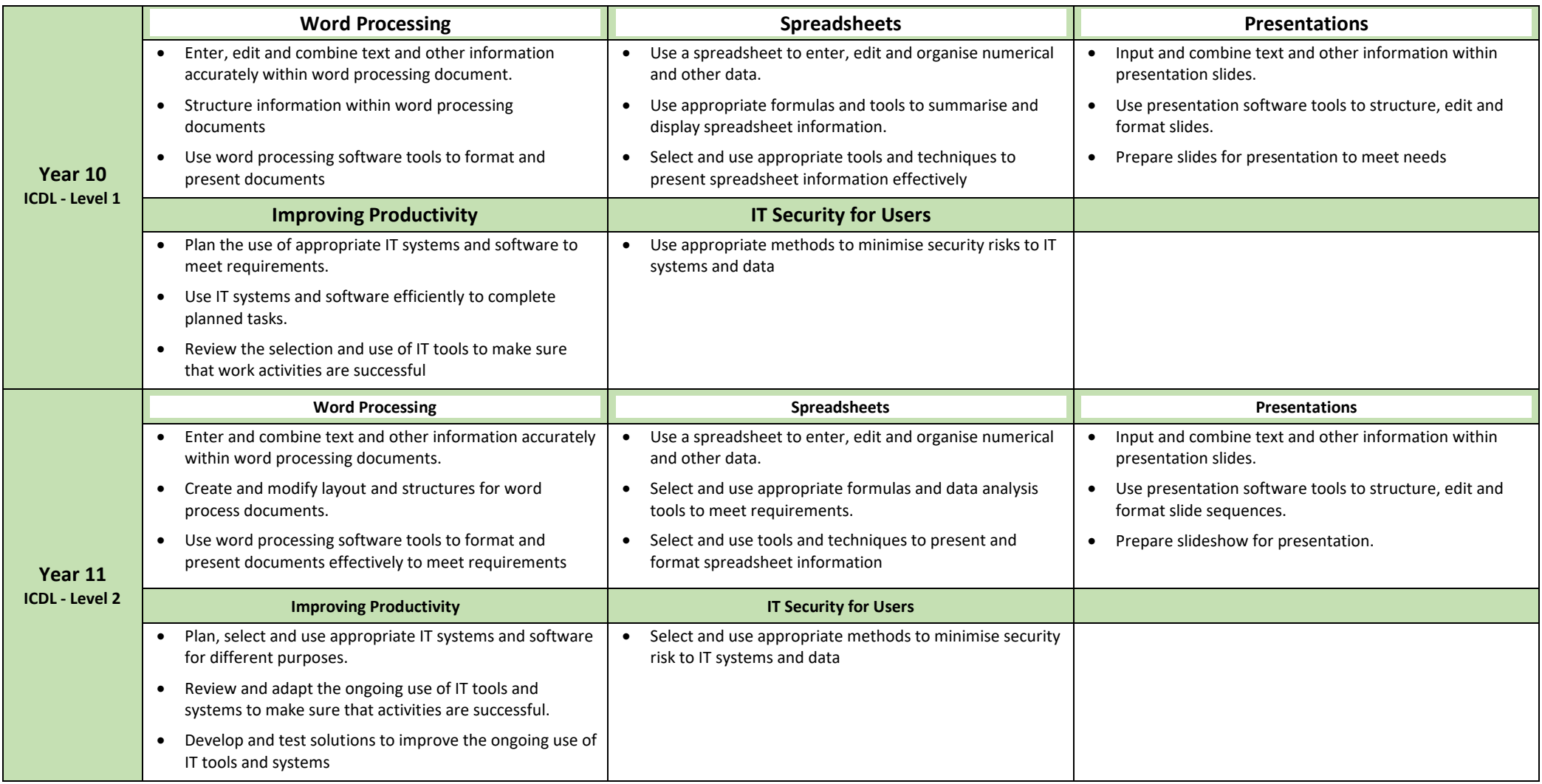